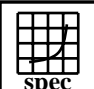

## **HPC2002 Result**

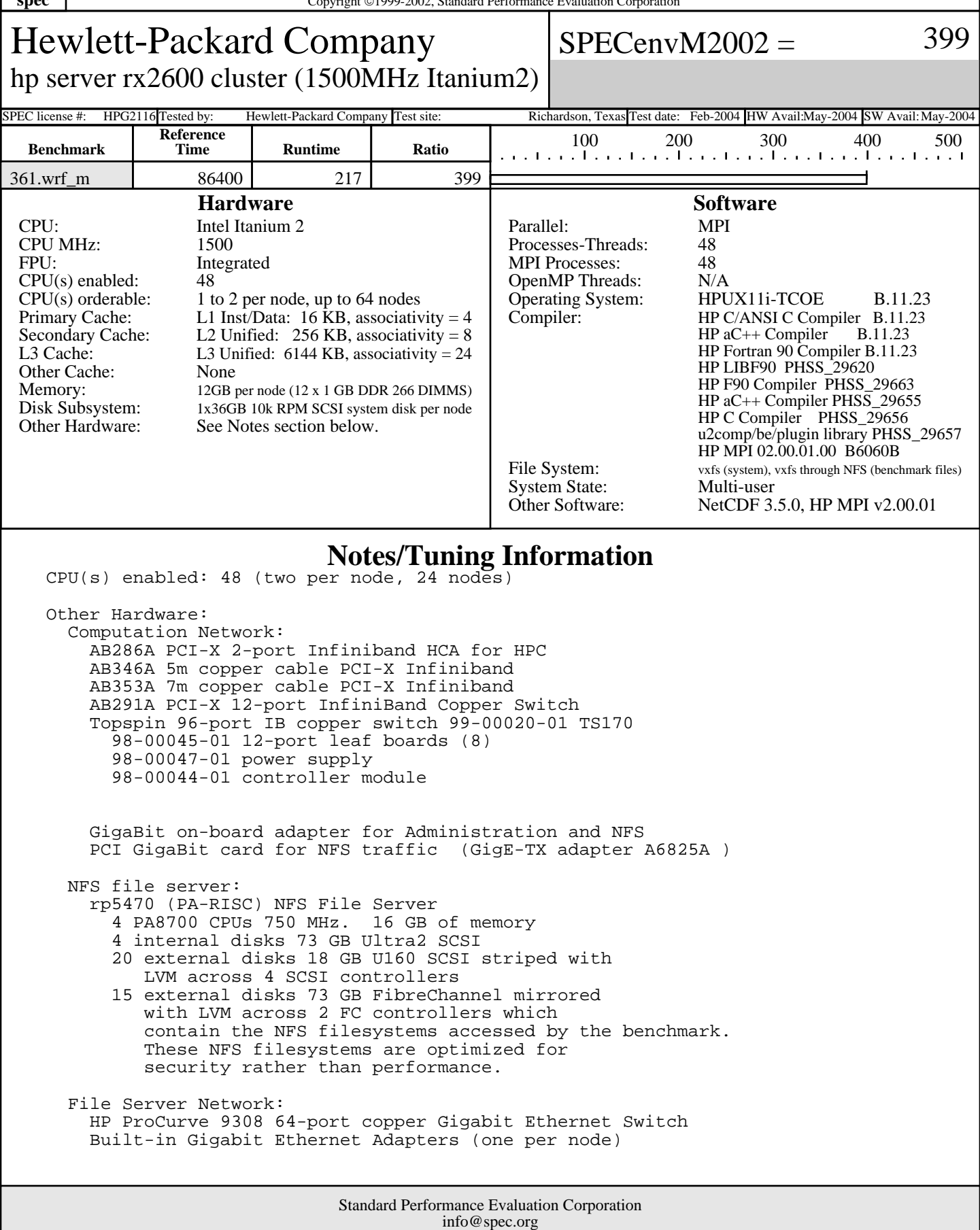

http://www.spec.org

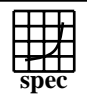

## **HPC2002 Result**

Hewlett-Packard Company

 $SPECenvM2002 = 399$ 

hp server rx2600 cluster (1500MHz Itanium2)

SPEC license #: HPG2116 Tested by: Hewlett-Packard Company Test site: Richardson, Texas Test date: Feb-2004 HW Avail:May-2004 SW Avail: May-2004

## **Notes/Tuning Information (Continued)**

 Peak Flags: MPI mpif90 +DD64 +noppu +Ofast +Oinfo +U77 mpicc -Ae +DD64 +Ofast -DNOUNDERSCORE -DSPEC\_HPG\_MPI2 OPTIMIZE = ENV\_SPEC\_HPG\_PARALLEL=MPI <code>CPPFLAGS =  $-I. -C$  -P</code> EXTRA\_LIBS= -minshared -L\${NETCDF}/lib/hpux64 -lnetcdf<br>NETCDF = /home/clpack/netcdf-3.5.0  $=$  /home/clpack/netcdf-3.5.0 FPORTABILITY= -I\${NETCDF}/include Alternate Source used for Peak: 361.wrf\_m: module\_big\_step\_utilities\_em.F90 Improve data locality via loop interchange. Available as SPEC HPC2002 Source: env2002-src\_hp-20040303.tar.gz Kernel Paramters (/stand/system): maxdsiz 0x7b03a000 maxdsiz\_64bit 0x4000000000 maxssiz 0x10000000 maxssiz\_64bit 0x40000000 maxtsiz 1073741824 maxtsiz\_64bit 4294967296 vps\_pagesize 4 vps\_ceiling 64 dbc\_min\_pct 3<br>dbc\_max\_pct 3 dbc\_max\_pct 3 Peak User Environment: use\_submit\_for\_speed=1 submit = /home/f90pack/clust\_mpirun \$command clust\_mpirun: mpirun -ITAPI -f appfile appfile: -h rx17 -np 2 -e MPI\_FLAGS=y -e MPI\_WORKDIR=\$cwd \$command ... -h rx40 -np 2 -e MPI\_FLAGS=y -e MPI\_WORKDIR=\$cwd \$command LSF used to initiate batch job submissions. Appfile is generated from within the LSF run. Netcdf source obtained from http://www.unidata.ucar.edu/packages/netcdf/ Netcdf built for HPUX 64 bit mode with: #!/bin/csh setenv CC '/opt/ansic/bin/cc +DD64' setenv CPPFLAGS "-D\_HPUX\_SOURCE -D\_FILE\_OFFSET\_BITS=64 -Dextname" setenv FC '/opt/fortran90/bin/f90 +DD64' setenv FFLAGS -w setenv FLIBS -1U77 setenv CXX '/opt/aCC/bin/aCC +DD64' ./configure

> Standard Performance Evaluation Corporation info@spec.org http://www.spec.org